## *Skrypt (Python 3.0):*

import networkx as nx

D = nx.DiGraph() # tworzymy graf skierowany, na razie bez wierzchołków i bez krawędzi

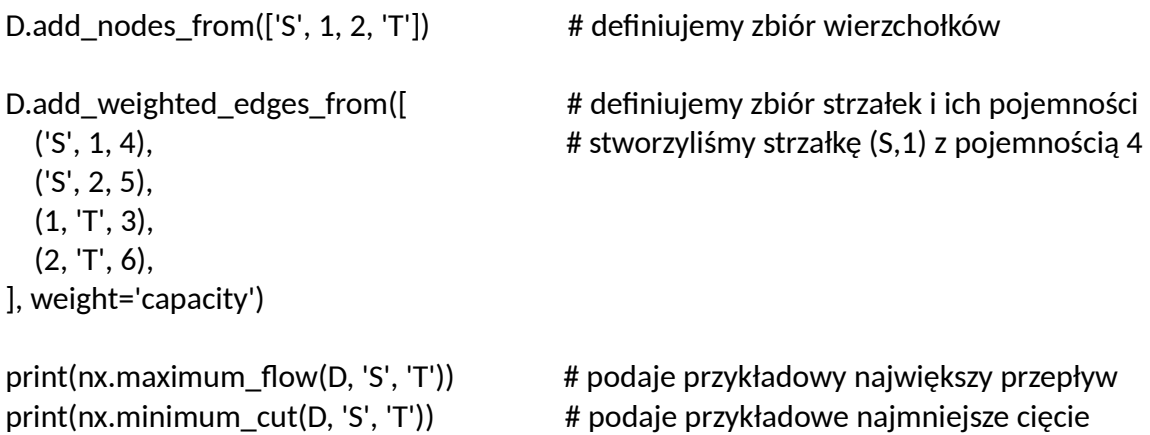

## *Wynik działania powyższego skryptu:*

 $(8, \{ 'S' : \{ 1: 3, 2: 5 \}, 1: \{ 'T' : 3 \}, 2: \{ 'T' : 5 \}, 'T' : \{ \} \})$ (8, ({1, 'S'}, {2, 'T'}))

## *Wyjaśnienie wyniku:*

**(8, {'S': {1: 3, 2: 5}, 1: {'T': 3}, 2: {'T': 5}, 'T': {}})** 

8 to wartość największego przepływu. Dalej czytamy wartości przepływu na strzałkach: strzałce S->1 przypisano 3 strzałce S->2 przypisano 5 strzałce 1->T przypisano 3 strzałce 2->T przypisano 5 z T nie wychodzi strzałka, więc mamy pusty zbiór {} następników wierzchołka T.

## **(8, ({1, 'S'}, {2, 'T'}))**

8 to pojemność najmniejszego cięcia {1,'S'} jest zbiorem wierzchołków po stronie źródła {2,'T'} jest zbiorem wierzchołków po stronie ujścia